Installing Adobe Photoshop and then cracking it is easy and simple. The first step is to download and install the Adobe Photoshop software on your computer. Then, you need to locate the installation.exe file and run it. Once the installation is complete, you need to locate the patch file and copy it to your computer. The patch file is usually available online, and it is used to unlock the full version of the software. Once the patch file is copied, you need to run it and then follow the instructions on the screen. Once the patching process is complete, you will have a fully functional version of Adobe Photoshop on your computer. To make sure that the software is running properly, you should check the version number to ensure that the crack was successful. And that's it - you have now successfully installed and cracked Adobe Photoshop!

## **CD** Download

Perhaps the most useful feature for professional designers is the new FlyingScale option, which lets you quickly map out the entire area of a Photoshop document. You can move the control handles to snap to predefined breakpoints, and the reference marks will match up when moving your plane cursor. For more information on the Photoshop specification, visit the official Photoshop website at http://www.adobe.com/content/dam/acom/about/photoshop/part1.html . For more information on Adobe's official release information, go to http://www.adobe.com/go/photoshop\_previewdownloads . For more information on Photoshop's specifications, visit the official Photoshop website at https://www.adobe.com/content/dam/acom/about/photoshop/photoshop-specs.html . Photoshop Sketch is highly innovative and aims to make the Photoshop experience on iPad way more accessible. The app is built with the iPad Pro 12.9 inch display in mind and uses the Pencil and Smart Keyboard as its user input. It is a very exciting experience that requires little user interaction. Photoshop Sketch comes with several preset layers and brushes, and they can be found by swiping right and left over the canvas. Include all images in the Photoshop Grid on your Photoshop layout? Can you drag and drop images into the grid? Yes to both. How about exporting multiple frameworks at the same time? Yes you can. You can even export multiple images from within a single Photoshop Grid. These features are making this app a force to be reckoned with in the mobile space.

And there are more features. If you want to see them for yourself, you can take a peek at Philip's YouTube video.

## **Photoshop CC 2018 Full Product Key License Key Full PC/Windows [32|64bit] {{ last releAse }} 2022**

Lightroom is Adobe's premiere photography software. It's a powerful tool for photographers and designers, and it's an excellent professional software to have. Lightroom doesn't come with a membership, and instead charges for additional upgrades. So, what are the best Lightroom alternatives? Lightroom alternatives include: Adobe Lightroom CC software Lightroom CC software was once called Lightroom 3, but all Lightroom is the same now. Adobe Lightroom is one of the most popular software tools of its kind in the world. You can create stunning photos and beautiful visuals with it. It features incredible editing options, such as the ability to edit your images in black and white. With its improved, camerafriendly interface, you'll create the look you want instantly. What Is the Best Lightroom Alternative? Adobe Lightroom now boasts 13.2 updates. Adobe Lightroom CC (Creative Cloud) features Adobe Camera Raw, which extends critical adjustments to the full range of Adobe Camera Raw versions. Photoshop Lightroom CC is Adobe's latest update of Lightroom. It adds a number of new functions, such as Camera Raw, PSD support, and crop tool improvements. But what makes Lightroom distinctive is the ease of use and the library of templates and presets that come with it. "You only need one Adobe Lightroom? Then you just need Lightroom CC. The upgrade is an eye-opener for those who thought Lightroom was far too complicated. For us simple folk, Lightroom is a dream:" Adobe Lightroom alone has more than 4,000 presets and 3,000 in-progress presets. The suite further provides its own settings for the same purpose that may be used in exposure, tonal or color adjustments. e3d0a04c9c

## **Photoshop CC 2018 Download Keygen Full Version x32/64 {{ finaL version }} 2022**

If you are a designer, then you are aware of the fact that white balance is the major concern while developing specific color schemes. In Photoshop, you can choose your favorite color by either assigning a channel or selecting a color tab. When the saturation or brightness of a white image is too high, the color of an image can become harsh and unrealistic. **Adobe Photoshop Load Action** can be used to load the entire project in a specific color. You can even select the exact color temperature you wish to assign to your document and can be saved off as a preset. There is a new tool, the **Pixel Bender**. This tool allows you to easily bend your pixels to make your image look more realistic. Here is more information about: Pixel Bender Tutorial video. The Photoshop photo alignment menu is a tool that is used to aid in the alignment and fixation of text and shapes. When you have used the photo alignment menu to place multiple layers in a collage, you may want to create them straight so they look like one and not multiple copies of it. You can now keep this effect when you modify or fixate the placement of the object and then align the layers as a whole. You can then select and place the object that you wish to place in a collage. There is also the option to swap out the background. There are many professional features for advanced users. These include the new content-aware fill and magic wand tools for finding objects and creating masks. Additional features include the ability to change the suggested source size, add a watershed classification, find nearest colors in a photo, tag and move layers, and remove and add styles to layers. There is also the ability to stretch and change the size of transparency. The new pixel-based levels and Curves tools bring deep and easy-to-use sharpening and contrast control to the masses.

download adobe photoshop 2021 cc adobe photoshop 7.0 for windows download 2021 softlay photoshop cc 2021 free download lifetime windows 7 adobe photoshop 7.0 crack download 2021 photoshop free download highly compressed adobe photoshop 2021 crack amtlib.dll 64 bit download photoshop cc 2021 64 bit download download adobe photoshop 2021 64 bit adobe photoshop cc 2021 download 64 bit photoshop 2021 download crackeado 64 bits

The program's lighter image-editing features and the ability to access any

Photoshop feature through its integrated image-editing features are a great way to get started on improving your pictures and are sure to repay the effort. Control the impact of a color change, refine its location on the photo, and make it smaller or larger, and you're ready to select the Color Match feature and select a new color. In Elements, you can color-correct or adjust color with features that are simple but crucial for amateurs, and you can use some of Photoshop features as well. For example, you can sharpen the edges around a subject. Elements 8 brings the popular Organizer feature to the platform. In addition to grouping similar photos together, the Organizer is also equipped with a thumbnail preview and additional tools like organizing or archiving. **Simple Color** When you delete a photo or a color from an image, it can really mess with your balance. This tool enables you to undo the last color adjustment you made in the image. It features completely user-friendly interface with the several built-in features, filters and tools that allow photographers who struggles with the normal cameras, to turn their images into masterpieces. This latest version of Photoshop accommodates with Creative Cloud as a subscription system and now, it also contains a formidable content management system. Regardless of any natural or lived life, the world is an exclusive place for all the photographic life of its victorious person who is able to take the wonderful moments, make it painted and make it presentable. In the digital age, Photoshop is one of the powerful image editing software that has made this possible to everyone. Though it has many features, but the best one is the ability to extract a metal from an object.

Adobe Photoshop also launched new features this year, changing how you store your images and how they can be easily shared. In addition, Photoshop now includes powerful tools to help you create standout visuals. And, with Creative Cloud and Creative Cloud for Education, [1] you can get the full Photoshop creative app set for as low as \$5 per month. Learn more about the new Photoshop features at developer.adobe.com or learn about all the changes in the latest version of Photoshop in more detail at [2]. In addition to all the tweaks to the desktop canvas, Photoshop Elements can share your work online. From a standalone app, you can view your images and make adjustments. The software also includes the Adobe Cloud Libraries so that you can store your images and other files. This year, Photoshop Elements became the first version of Photoshop to offer the Adobe Creative Cloud subscription. It's free for nonprofessional users who upgrade to the [Elements Everywhere Annual Plan] to gain access to even more powerful desktop features. Elements offer a lot of features that make it indispensable to non-professional photographers. It enables you to retouch and edit your photos in multiple ways. It doesn't matter if you are dealing with lowresolution or high-quality images, the suite of tools is all there to make the job

easier. And, with the regular subscription, Photoshop Elements offers a powerful suite of tools that allows you to work with many images without having to use a high-end computer.

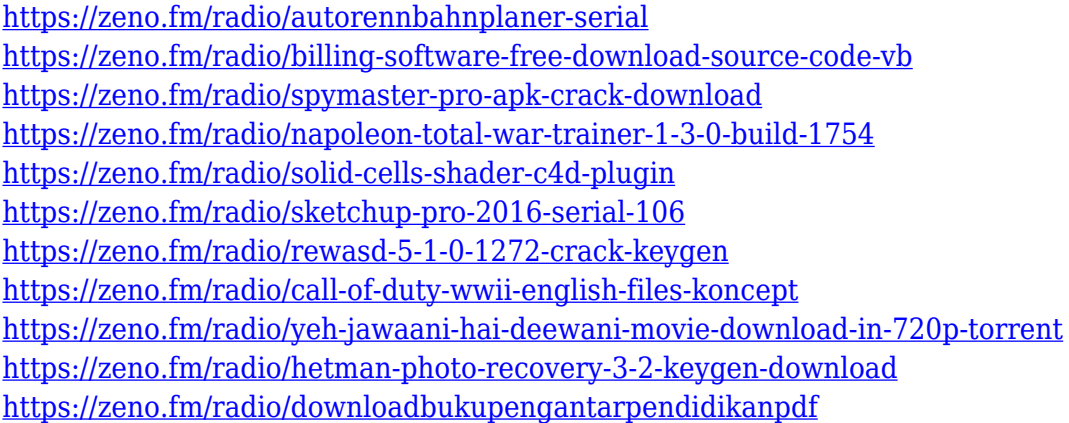

Core modes of smart selection, free selection, and hard selection, are built-in to Photoshop CC 2019. With smart edges, you can create a selection around an edge of an object, such as a character, and quickly fix a problem like an eye that's not centered. With free selection, you can also create selections, even if the object appears to be a group of connected objects. With hard selection, you can add a selection that automatically selects the area around an object—for example, the edge of a character. While you are working with a selection using a smart option, the camera icon and the duplicated selection icon show up in the tools palette. With the Duplicated Selection tool, you can re-select just a portion of an object—such as the edge of a character—to fix problems like feathered edges for specific objects. To remove a selection without replacing it, you can click on the Delete Selection icon. In previous iterations of Photoshop, you needed to select an object and then use the Select > Inverse tool to click on all the objects outside the selection and then click on the Invert tool to get your selection. Adobe Photoshop CC and Elements, started to work inside of the Adobe Lightroom CC. Lightroom CC is Adobe's professional photography and video suite designed to help photographers manage their library of images. Adobe Photoshop CC is integrated into Lightroom CC to produce stunning, creative image compositions. While Nikon Capture NX is used to edit and correct the RAW files—including autoexposure, white balance, and sharpening—Adobe Photoshop is the layered image composition tool of choice for post-processing and the tool typically used for final compositing and color correction.

[https://rosalie123.net/wp-content/uploads/2023/01/Photoshop\\_CS3.pdf](https://rosalie123.net/wp-content/uploads/2023/01/Photoshop_CS3.pdf) <https://npios.com/wp-content/uploads/2023/01/nennkend.pdf> <http://evdehoca.com/?p=4663> <https://lustrousmane.com/download-photoshop-2021-version-22-0-0-free-license-key-64-bits-2023/> [https://instafede.com/adobe-photoshop-2022-version-23-with-serial-key-registration-code-for-pc-lifeti](https://instafede.com/adobe-photoshop-2022-version-23-with-serial-key-registration-code-for-pc-lifetime-release-2023/) [me-release-2023/](https://instafede.com/adobe-photoshop-2022-version-23-with-serial-key-registration-code-for-pc-lifetime-release-2023/) [https://bioregeneracion-articular.mx/wp-content/uploads/2023/01/Download\\_Adobe\\_Photoshop\\_CS4\\_](https://bioregeneracion-articular.mx/wp-content/uploads/2023/01/Download_Adobe_Photoshop_CS4_With_License_Code_For_Windows_x3264__upDated__2023.pdf) With License Code For Windows x3264\_upDated\_2023.pdf [https://imarsorgula.com/wp-content/uploads/2023/01/Adobe-Photoshop-CC-2015-Version-18-Downloa](https://imarsorgula.com/wp-content/uploads/2023/01/Adobe-Photoshop-CC-2015-Version-18-Download-Activation-Key-Keygen-For-LifeTime-upDated-.pdf) [d-Activation-Key-Keygen-For-LifeTime-upDated-.pdf](https://imarsorgula.com/wp-content/uploads/2023/01/Adobe-Photoshop-CC-2015-Version-18-Download-Activation-Key-Keygen-For-LifeTime-upDated-.pdf) <https://12spoons.com/wp-content/uploads/2023/01/whalale.pdf> https://mentoring4good.com/wp-content/uploads/2023/01/Adobe\_Photoshop\_Download\_Full\_Version For Windows 10 EXCLUSIVE.pdf <https://chicmaman.net/adobe-photoshop-2016-free-download-for-windows-8-1-repack/> <https://turbulentelevenvansissi.nl/wp-content/uploads/2023/01/yolkaf.pdf> <https://dsdp.site/it/?p=112692> [https://globalpoetandpoetry.com/wp-content/uploads/2023/01/Khmer-Unicode-Font-For-Photoshop-C](https://globalpoetandpoetry.com/wp-content/uploads/2023/01/Khmer-Unicode-Font-For-Photoshop-Cs6-Free-Download-BETTER.pdf) [s6-Free-Download-BETTER.pdf](https://globalpoetandpoetry.com/wp-content/uploads/2023/01/Khmer-Unicode-Font-For-Photoshop-Cs6-Free-Download-BETTER.pdf) [https://www.solaiocompound.it/wp-content/uploads/2023/01/Download-Photoshop-CC-Hack-With-Reg](https://www.solaiocompound.it/wp-content/uploads/2023/01/Download-Photoshop-CC-Hack-With-Registration-Code-For-Mac-and-Windows-3264bit-2022.pdf) [istration-Code-For-Mac-and-Windows-3264bit-2022.pdf](https://www.solaiocompound.it/wp-content/uploads/2023/01/Download-Photoshop-CC-Hack-With-Registration-Code-For-Mac-and-Windows-3264bit-2022.pdf) [https://www.interprys.it/adobe-photoshop-cc-2015-version-17-hacked-with-licence-key-3264bit-new-2](https://www.interprys.it/adobe-photoshop-cc-2015-version-17-hacked-with-licence-key-3264bit-new-2023.html) [023.html](https://www.interprys.it/adobe-photoshop-cc-2015-version-17-hacked-with-licence-key-3264bit-new-2023.html) <http://orbeeari.com/?p=191455> <http://resetbreathing.com/?p=2533> [https://hgpropertysourcing.com/wp-content/uploads/2023/01/Adobe-Photoshop-Cs6-Free-Download-2](https://hgpropertysourcing.com/wp-content/uploads/2023/01/Adobe-Photoshop-Cs6-Free-Download-2016-BETTER.pdf) [016-BETTER.pdf](https://hgpropertysourcing.com/wp-content/uploads/2023/01/Adobe-Photoshop-Cs6-Free-Download-2016-BETTER.pdf) [https://womensouthafrica.com/download-free-photoshop-2022-version-23-1-1-incl-product-key-for-ma](https://womensouthafrica.com/download-free-photoshop-2022-version-23-1-1-incl-product-key-for-mac-and-windows-latest-version-2022/) [c-and-windows-latest-version-2022/](https://womensouthafrica.com/download-free-photoshop-2022-version-23-1-1-incl-product-key-for-mac-and-windows-latest-version-2022/) <https://knoxvilledirtdigest.com/wp-content/uploads/2023/01/veiharm.pdf> [https://www.easyblogging.in/wp-content/uploads/2023/01/Adobe-Photoshop-Cs6-Rar-Free-Download-](https://www.easyblogging.in/wp-content/uploads/2023/01/Adobe-Photoshop-Cs6-Rar-Free-Download-Full-Version-WORK.pdf)[Full-Version-WORK.pdf](https://www.easyblogging.in/wp-content/uploads/2023/01/Adobe-Photoshop-Cs6-Rar-Free-Download-Full-Version-WORK.pdf) <https://boatripz.com/wp-content/uploads/2023/01/maroys.pdf> [http://thewayhometreatmentcenter.com/uncategorized/adobe-photoshop-cs6-full-version-free-downlo](http://thewayhometreatmentcenter.com/uncategorized/adobe-photoshop-cs6-full-version-free-download-for-windows-8-1-fix/) [ad-for-windows-8-1-fix/](http://thewayhometreatmentcenter.com/uncategorized/adobe-photoshop-cs6-full-version-free-download-for-windows-8-1-fix/) <https://womss.com/download-photoshop-cs3-keygen-crack-3264bit-new-2022/> [https://infinitodesign.hu/wp-content/uploads/2023/01/Photoshop-Cc-2013-Download-For-Pc-PORTAB](https://infinitodesign.hu/wp-content/uploads/2023/01/Photoshop-Cc-2013-Download-For-Pc-PORTABLE.pdf) [LE.pdf](https://infinitodesign.hu/wp-content/uploads/2023/01/Photoshop-Cc-2013-Download-For-Pc-PORTABLE.pdf) <https://logisticseek.com/wp-content/uploads/2023/01/About-Photoshop-Download-Free-PATCHED.pdf> <https://lsvequipamentos.com/wp-content/uploads/2023/01/laraprem.pdf> [https://projfutr.org/wp-content/uploads/2023/01/Photoshop-2022-Download-free-Activation-With-Acti](https://projfutr.org/wp-content/uploads/2023/01/Photoshop-2022-Download-free-Activation-With-Activation-Code-WIN-MAC-2022.pdf) [vation-Code-WIN-MAC-2022.pdf](https://projfutr.org/wp-content/uploads/2023/01/Photoshop-2022-Download-free-Activation-With-Activation-Code-WIN-MAC-2022.pdf) [https://earthoceanandairtravel.com/2023/01/02/where-to-download-photoshop-for-my-laptop-portabl](https://earthoceanandairtravel.com/2023/01/02/where-to-download-photoshop-for-my-laptop-portable/) [e/](https://earthoceanandairtravel.com/2023/01/02/where-to-download-photoshop-for-my-laptop-portable/) [https://ufostorekh.com/wp-content/uploads/2023/01/Photoshop-2021-Version-2241-Download-free-Wi](https://ufostorekh.com/wp-content/uploads/2023/01/Photoshop-2021-Version-2241-Download-free-With-License-Key-Torrent-Activation-Code-For-Wi.pdf) [th-License-Key-Torrent-Activation-Code-For-Wi.pdf](https://ufostorekh.com/wp-content/uploads/2023/01/Photoshop-2021-Version-2241-Download-free-With-License-Key-Torrent-Activation-Code-For-Wi.pdf) <https://www.chocolatesanddreams.in/wp-content/uploads/2023/01/gillran.pdf> [https://verasproperties.com/2023/01/02/adobe-photoshop-2022-version-23-2-download-free-lifetime-a](https://verasproperties.com/2023/01/02/adobe-photoshop-2022-version-23-2-download-free-lifetime-activation-code-serial-number-x64-lifetime-patch-2023/) [ctivation-code-serial-number-x64-lifetime-patch-2023/](https://verasproperties.com/2023/01/02/adobe-photoshop-2022-version-23-2-download-free-lifetime-activation-code-serial-number-x64-lifetime-patch-2023/) <https://womensouthafrica.com/download-photoshop-cc-licence-key-keygen-for-lifetime-2023/> <http://thecrystallineeffect.com/?p=1286>

<https://homeworks.ng/wp-content/uploads/2023/01/Adobe-Photoshop-CS5-Torrent-X64-2022.pdf>

[http://minnesotafamilyphotos.com/adobe-photoshop-cc-2019-download-free-license-key-torrent-lifeti](http://minnesotafamilyphotos.com/adobe-photoshop-cc-2019-download-free-license-key-torrent-lifetime-patch-2022/) [me-patch-2022/](http://minnesotafamilyphotos.com/adobe-photoshop-cc-2019-download-free-license-key-torrent-lifetime-patch-2022/)

<https://zlcol.com/wp-content/uploads/2023/01/ferrkirr.pdf>

<https://www.anewpentecost.com/remove-bg-for-adobe-photoshop-download-install/> [https://www.picturestoheaven.com/wp-content/uploads/2023/01/Adobe\\_Photoshop\\_2021\\_Version\\_22](https://www.picturestoheaven.com/wp-content/uploads/2023/01/Adobe_Photoshop_2021_Version_2201__Download_free_Patch_With_Serial_Key_With_Full_Keygen_x3.pdf) 01\_Download\_free\_Patch\_With\_Serial\_Key\_With\_Full\_Keygen\_x3.pdf

The Adobe Photoshop has a user interface which increases the speed of activity and reduces time in processing. The user interface is simple with the help of multiple toolbars. Editing of the web pages and images, saving them, sharing them with others, are all possible through Adobe Photoshop. "Maxwell can make you a better user of your smartphone camera. The primary users of photography apps and content look at smartphones the same way other people download apps and movies. They want easy access, speed, and the ability to instantly share what they see. We get calls throughout the day from users who are often frustrated with smartphone cameras. Most users don't know how to get the shot they want and end up simply snapping photos of what they see that day instead of learning their phone's camera. We needed to solve the user's frustration, and we solved it by building the most powerful mobile photography app and service that focuses on helping users get better photos. To get the best shots, you need to take your hands off the phone so that you can preview what you want, train your camera how you want, and get to your perfect picture." There are several ways to edit images. You can do it manually, with the right tools that can be downloaded. Photoshop software/software is also available free and is a very good picture editing software. In such software, you can make adjustments and changes to digital photographs. Photoshop CC: One of the best ways to gain advanced Creative Suite skills is to take Adobe Photoshop CC: One of the best ways to gain advanced Creative Suite skills is to take the Photoshop CS6 training.